## **B2**:

39 StartOSR === 39 1 [39 38 40 41 42 120 123 0 95 104 90] #{0:control, 1:abIO, 2:memory, 3:rawptr:BotPTR, 4:return\_address, 5:rawptr:BotPTR, 1:abIO, 2:memory, 3:rawptr:BotPTR, 1:abIO, 2:memory, 3:rawptr:BotPTR, 4:return\_ad

38 MachProj === 39 [36 77 105 111] #0/unmatched Type:control !jvms: Store::main @ bci:39 (line 15)

40 MachProj === 39 [36 77 92 99 105 107 111 121] #2/unmatched Memory: @BotPTR \*+bot, idx=Bot; !jvms: Store::main @ bci:39 (line 15)

41 MachProj === 39 [36 2] #3 Type:rawptr:BotPTR !jvms: Store::main @ bci:39 (line 15)

42 MachProj === 39 [36 77 105 111] #5 Type:rawptr:BotPTR !jvms: Store::main @ bci:39 (line 15)

120 MachProj === 39 [2] #1/unmatched Type:abIO !jvms: Store::main @ bci:39 (line 15)

123 MachProj === 39 [2] #4 Type:return\_address !jvms: Store::main @ bci:39 (line 15)

0 Con === 39 [] Type:top

77 loadI === 38 40 42 [76 36] #16/0x0000000000000010 Type:int !jvms: Store::main @ bci:39 (line 15)

105 loadI === 38 40 42 [56 49 31 26 9 36] #24/0x0000000000000018 Type:int !jvms: Store::main @ bci:39 (line 15)

111 loadI === 38 40 42 [110 36] #8/0x0000000000000008 Type:int !jvms: Store::main @ bci:39 (line 15)

36 CallLeafDirect === 38 0 40 41 0 42 | 111 105 77 [37 35 93 168] OSR\_migration\_end # void ( rawptr:BotPTR ) Type:{0:control, 1:abIO, 2:memory, 3:rawptr:BotPTR, 4:return\_address} !jvms: Store::main @ bci:39 (line 15)

37 MachProj === 36 [] #10005/fat Type:bottom

35 MachProj === 36 [146] #0/unmatched Type:control !jvms: Store::main @ bci:39 (line 15)

93 MachProj === 36 [92 57 107 32 121] #2/unmatched Memory: @rawptr:BotPTR, idx=Raw; !jvms: Store::main @ bci:39 (line 15)

168 MachProj === 36 [] #6/fat Type:bottom

90 loadConI0 === 39 [91 85 112 114 113] #0/0x00000000 Type:int:0

91 MachProj === 90 [] #1 Type:int:-1..1

95 loadConP === 39 [97 101 94] java/lang/Classjava.lang.Class

104 tlsLoadP === 39 [57 32] Type:rawptr:BotPTR !jvms: Store::main @ bci:48 (line 16)

146 jmpDir === 35 [34] Type:bottom !orig=127

**B3**:

## 34 Loop === 34 146 145 [34 76 99 31 32 110] Type:control !jvms: Store::main @ bci:39 (line 15)

- 76 Phi === 34 77 78 [75 31 21] Type:int !jvms: Store::main @ bci:39 (line 15)
- 99 Phi === 34 40 100 [98 107] Memory: @java/lang/Classjava.lang.Class
- 110 Phi === 34 111 112 [108] Type:int !jvms: Store::main @ bci:39 (line 15)
- 107 MergeMem === \_ 0 40 93 99 [31] { N93:rawptr:BotPTR N99:java/lang/Classjava.lang.Class
- 32 loadP === 34 93 104 [31] rawptr:BotPTR Type:rawptr:BotPTR
- 108 incI\_rReg === \_ 110 [109 114 31] #1/0x00000001 Type:int !jvms: Store::main @ bci:51 (line 18)

109 MachProj === 108 [] #1 Type:int:-1..1

31 safePoint\_poll\_tls === 34 0 107 0 0 32 0 105 76 108 0 [33 144] Type:{0:control, 1:abIO, 2:memory, 3:rawptr:BotPTR, 4:return\_address} !jvms: Store::main @ bci:54 (line 19) 33 MachProj === 31 [] #1 Type:abIO

144 jmpDir === 31 [30] Type:bottom !orig=127

## **B4**:

30 CountedLoop === 30 144 143 [30 75 98 114 28] inner pre of N246 Type:control !jvms: Store::main @ bci:18 (line 9) 75 Phi === 30 76 73 [84 73] Type:int !jvms: Store::main @ bci:18 (line 9) 98 Phi === 30 99 96 [97 96] Memory: @java/lang/Classjava.lang.Class 114 Phi === 30 108 90 [113 29] Type:int !jvms: Store::main @ bci:18 (line 9) 29 compI\_rReg\_imm === \_ 114 [28] #100/0x00000064 Type:int:-1..1 28 jmpCon === 30 29 [27 116] P=0,990243, C=3792,000000 Type:{0:control, 1:control} !jvms: Store::main @ bci:21 (line 9) 27 IfTrue === 28 [142] #1 Type:control !jvms: Store::main @ bci:21 (line 9) 116 IfFalse === 28 [164] #0 Type:control !jvms: Store::main @ bci:21 (line 9)

**B8**: 137 Region === 137 15 [137 136] Type:control 136 jmpDir === 137 [14] Type:bottom !orig=127

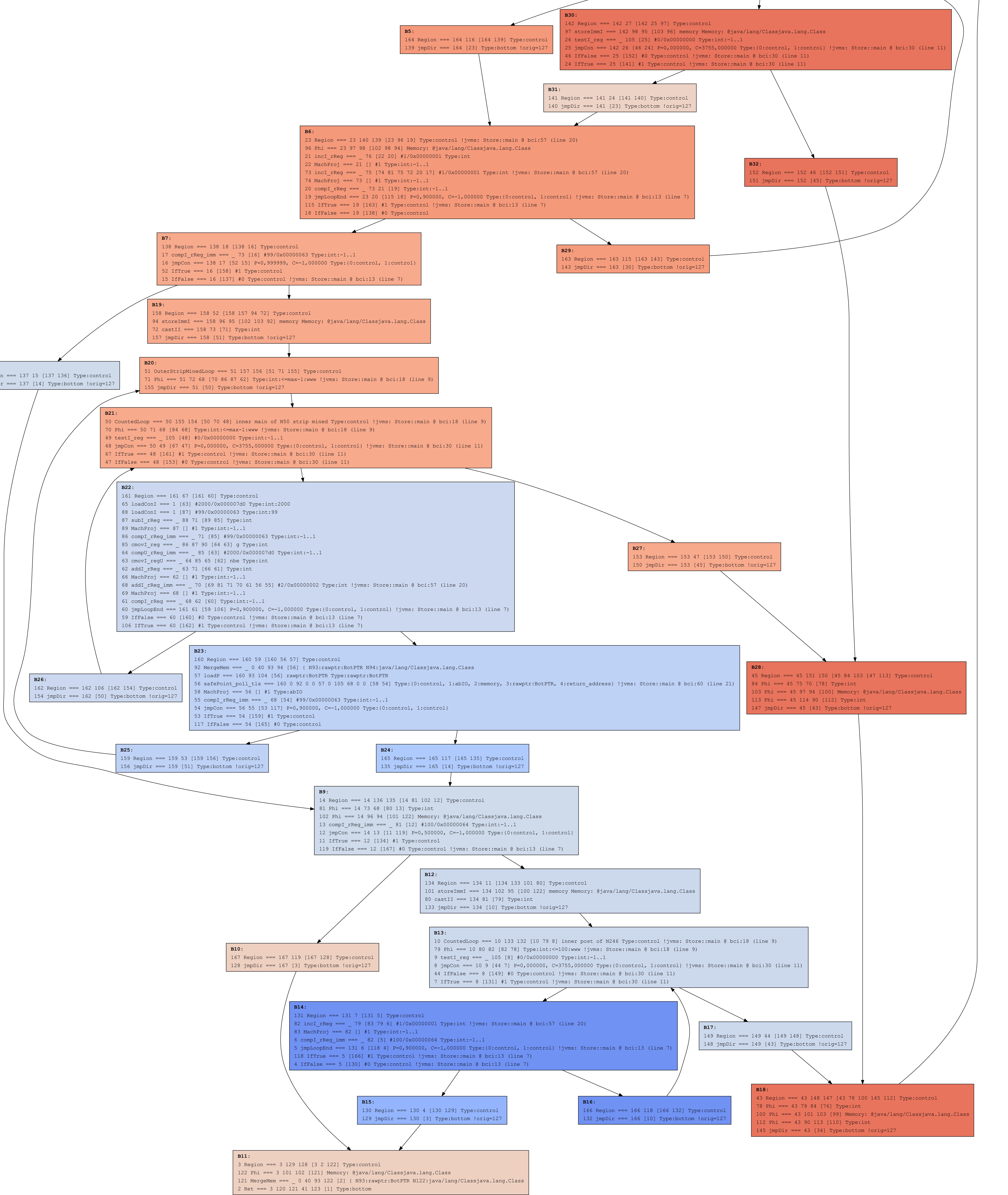